#### **Contents**

• C++ Comparison Operators

• C++ Logical Operators

• String

## C++ Comparison Operators

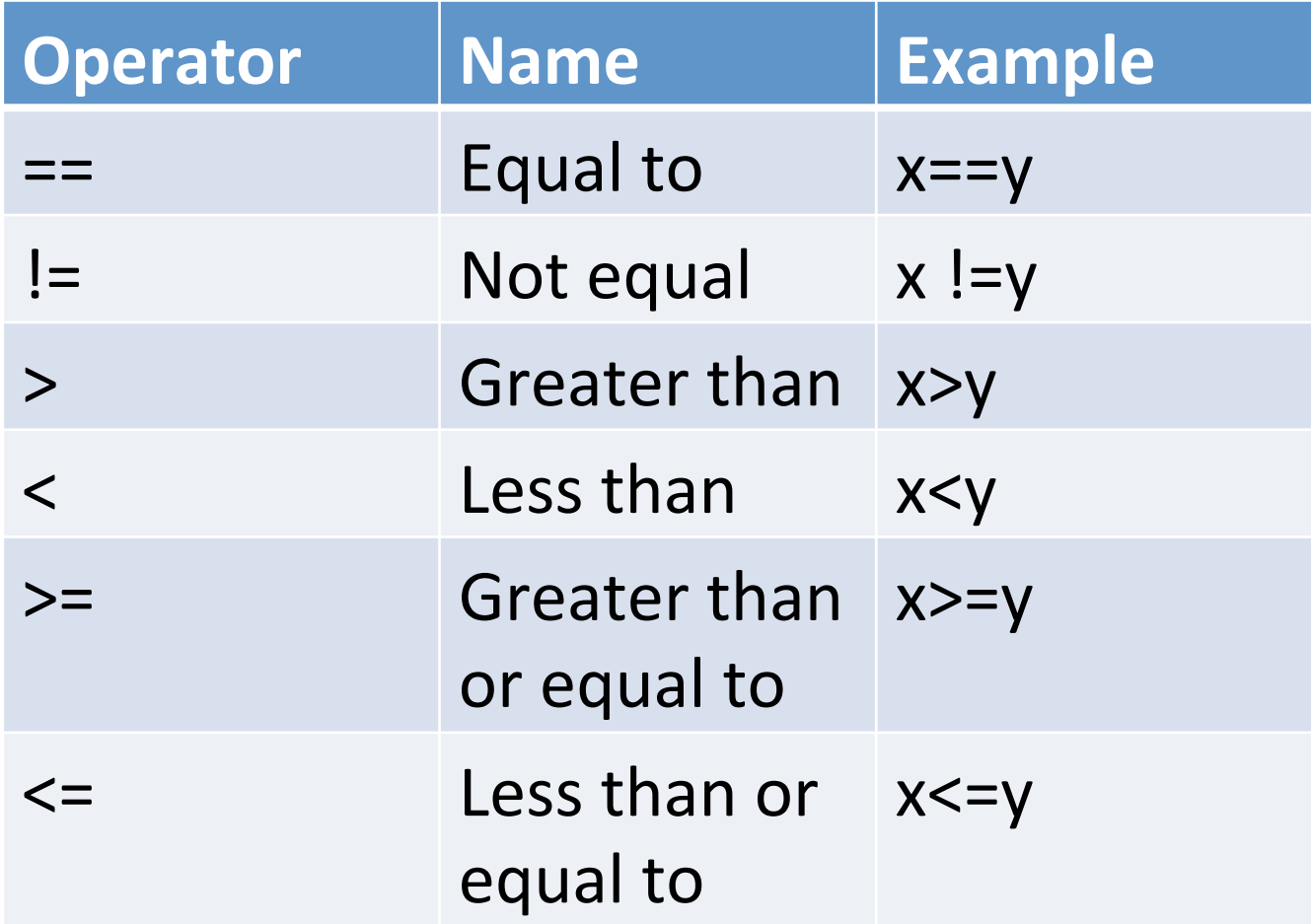

## Ex-1: Comparison Operators

#include <iostream> using namespace std;  $int$  main(){ int  $x = 25$ ; int  $y=23$ ;  $\text{cout} \ll (\text{x} == \text{y});$ return 0; } 

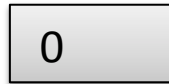

## Ex-2: Comparison Operators

#include <iostream> using namespace std;  $int$  main(){ int  $x = 15$ ; int  $y=13$ ; cout  $<<$   $(x>=y)$ ; return 0;  $\left| \begin{array}{c} \hline \end{array} \right|$ 

## Logical Operators

• Logical operators are used to determine the logic between variables or value.

## Logical Operators

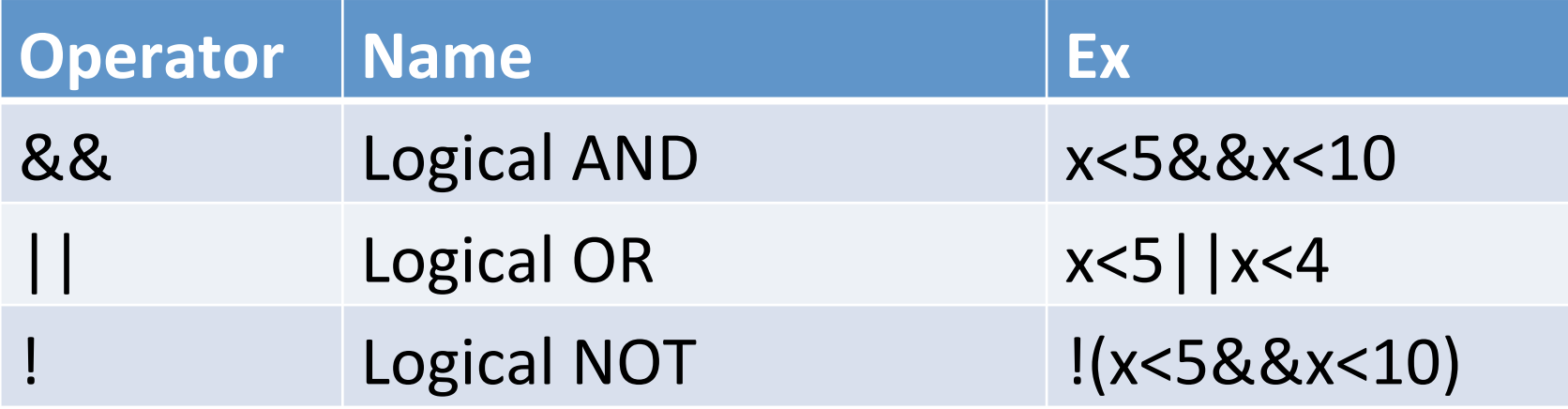

# Ex-3: Logical Operators (AND)

```
#include <iostream>
using namespace std;
int main() \{int x = 15;
cout << (x > 13 \&& x < 20);return 0;
\frac{1}{2}
```
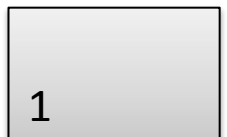

## Ex-4: Logical Operators (OR)

```
#include <iostream>
using namespace std;
int main() \{int x = 15;
cout << (x > 13 \mid x < 14);
return 0;
\frac{1}{2}
```
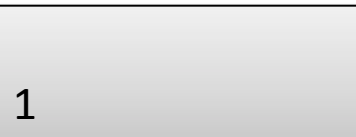

# Ex-5: Logical Operators (NOT)

```
#include <iostream>
using namespace std;
int main() \{int x = 15;
cout << (!(x > 13 && x <20)); // return 0;
\overline{)}
```
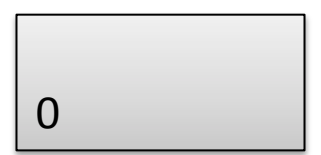

## C++ String

- Strings are used for storing text.
- A string variable contains a collection of characters surrounded by double quotes.
- To use strings, you must include an additional header file in the source code, the <string> library.

## Ex-6: String

#include <iostream> #include <string> using namespace std;

int main()  $\{$ string greeting = "hi"; cout << greeting; return 0;

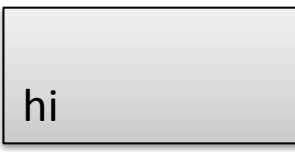

#### Length of string

• This is just an alias of length(). It is completely up to you if you want to use length() or size():

#### Ex:

| string txt = "ABCDEFGHIJKLMNOPQRSTUVWXYZ"; | cout  $<<$  "The length of the txt string is: " $<<$  txt.length();

## Ex-7: String

#include <iostream> #include <string> using namespace std;

int main()  $\{$ string  $myString = "hi";$ cout << myString[0]; return 0;

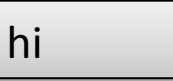

## Ex-8: String

#include <iostream> #include <string> using namespace std;

int main()  $\{$ string  $myString = "hello";$ cout << myString[1]; return 0;

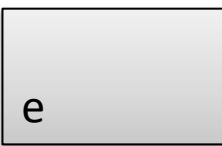

## Ex-9: String index number

#include <iostream> #include <string> using namespace std;

int main()  $\{$ string myString = "hi";  $myString[0] = 'P';$ cout << myString; return 0;

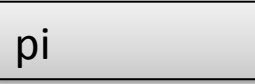